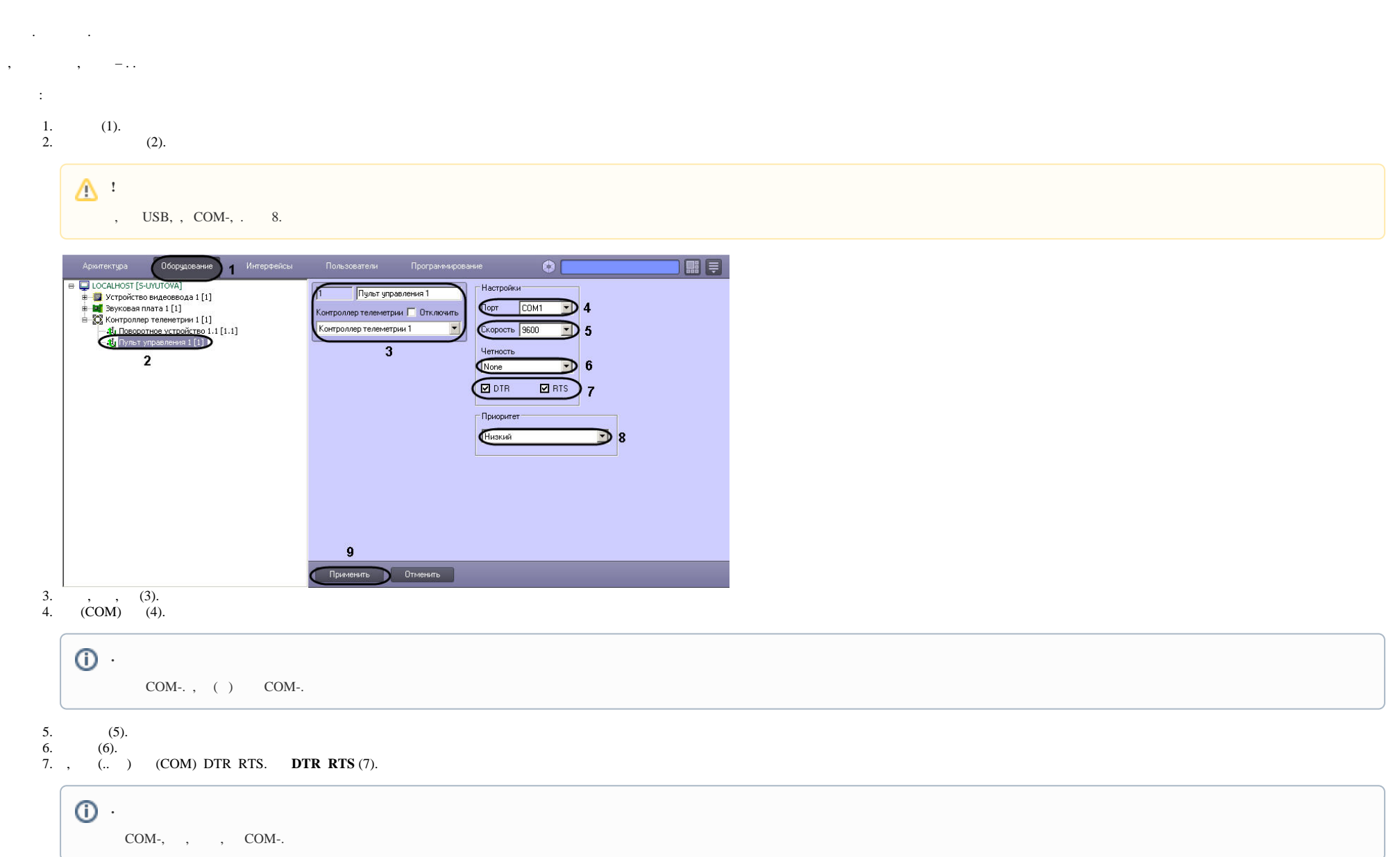

 $\odot$ 

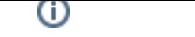

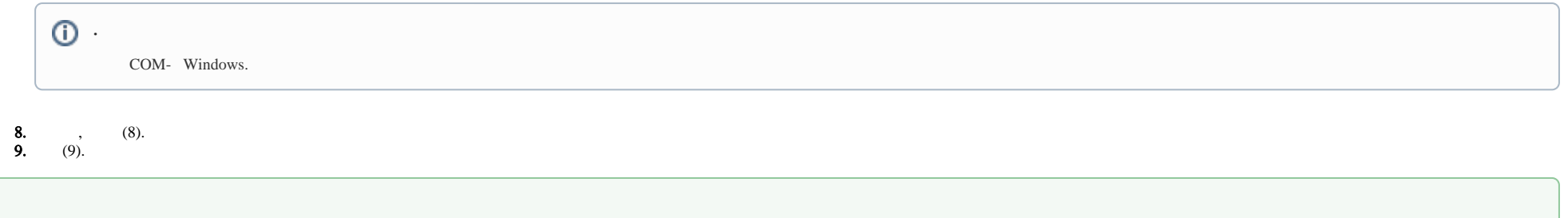